When you receive an account to access M-DIVE, you either have a **Standard User** or **Power User** license. A Standard user license is only able to view visualizations and reports, while a Power User license has the ability to see the underlying data behind reports and visualizations and use tools in M-DIVE to do data analysis. These tools are useful for technical users that know how to read and write code to manipulate, cleanse, model, and build reports on data. A Standard User license allows one to view and use visualizations and reports that have already been developed.

## **How can I tell if I am a Standard or Power User?**

- Standard Users can see Projects and Reports features in M-DIVE menu bar
- Power Users can see Data, Code, Tools, and Publish features in the M-DIVE menu bar

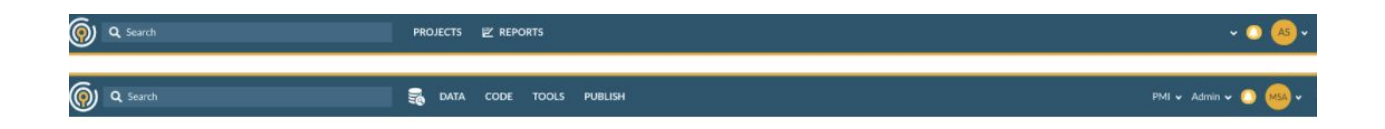

## **What do I do if I am a Standard User and should be a Power User or the other way around?**

Email support@civisanalytics.com and let us know your challenge. We will be able to provide you with the appropriate license.